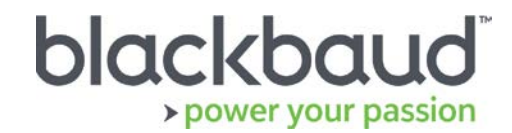

# FIMS 14.66 Release Notes

This document contains brief summaries for issues resolved in the FIMS version 14.66 patch released on **February 14th, 2019**.

#### **Table of Contents**

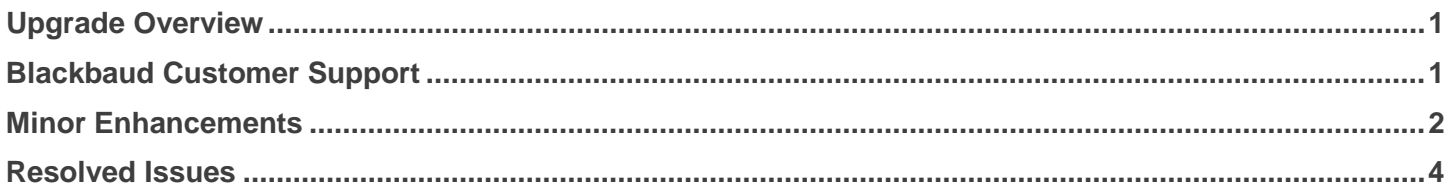

## <span id="page-0-0"></span>Upgrade Overview

**Host\*Net** clients will be upgraded to 14.66 on February 14th, 2019.

**On Premise** clients on version 14.65 can update to 14.66 by downloading the installation package from Blackbaud Downloads ( [https://www.blackbaud.com/support/downloads/downloads.aspx\)](https://www.blackbaud.com/support/downloads/downloads.aspx), and following the installation instructions in the **FIMS 14.66 Upgrade Guide**.

**Note:** Single-user FIMS clients cannot use the patch update. Contact Support for a full installation.

### <span id="page-0-1"></span>Blackbaud Customer Support

#### **Need Help?**

If you have questions or need assistance, please contact Support.

**Online:** Visit Case Central at [https://www.blackbaud.com/casecentral/casesearch.aspx.](https://www.blackbaud.com/casecentral/casesearch.aspx) Click the **Case** tab at the top and click **Create New Case**.

**Phone:** (800) 468-8996, Option 1

**Support Hours:** M-F, 8:30 am – 8:00 pm ET

# <span id="page-1-0"></span>Minor Enhancements

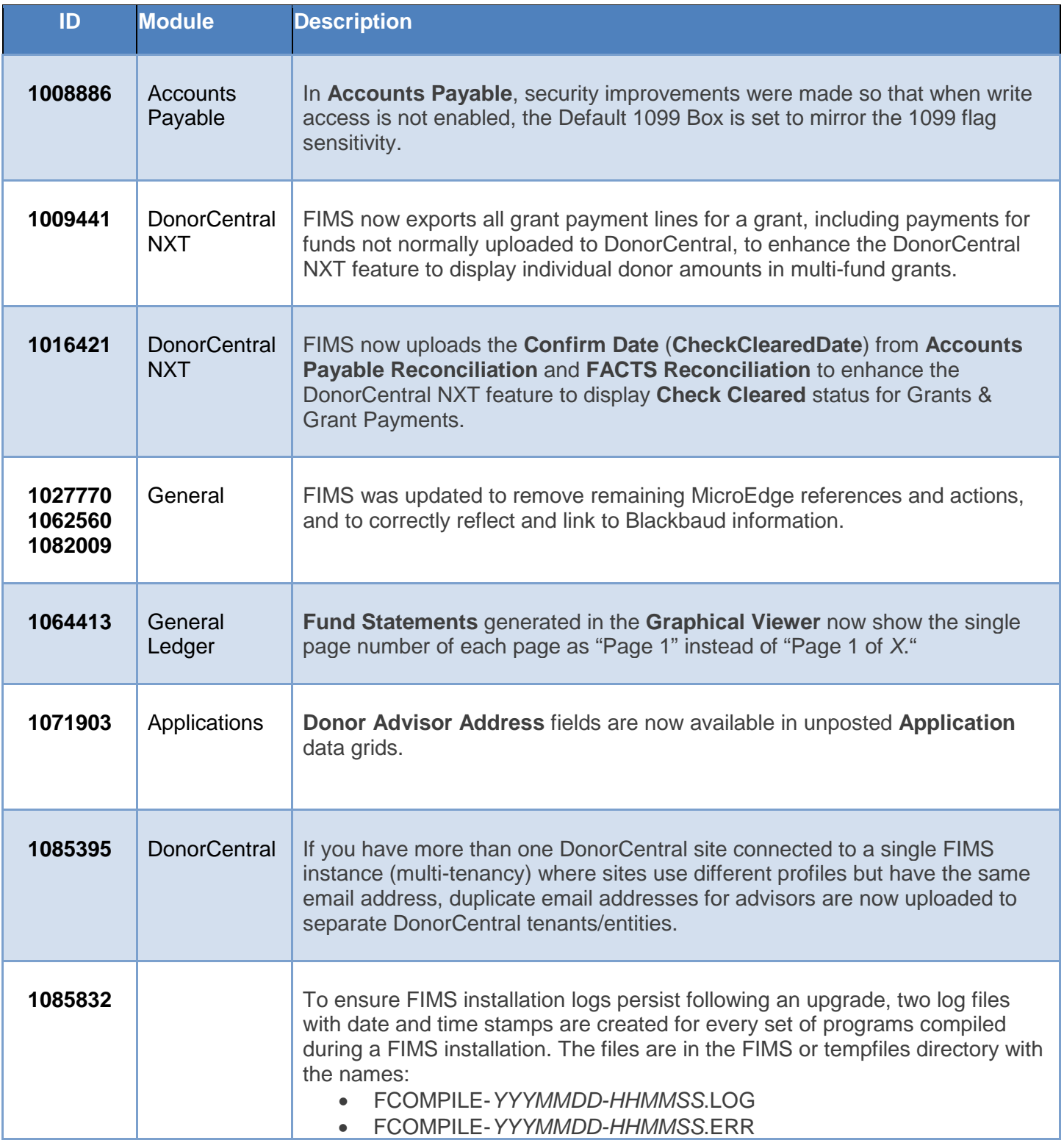

The following minor enhancements were added to this release.

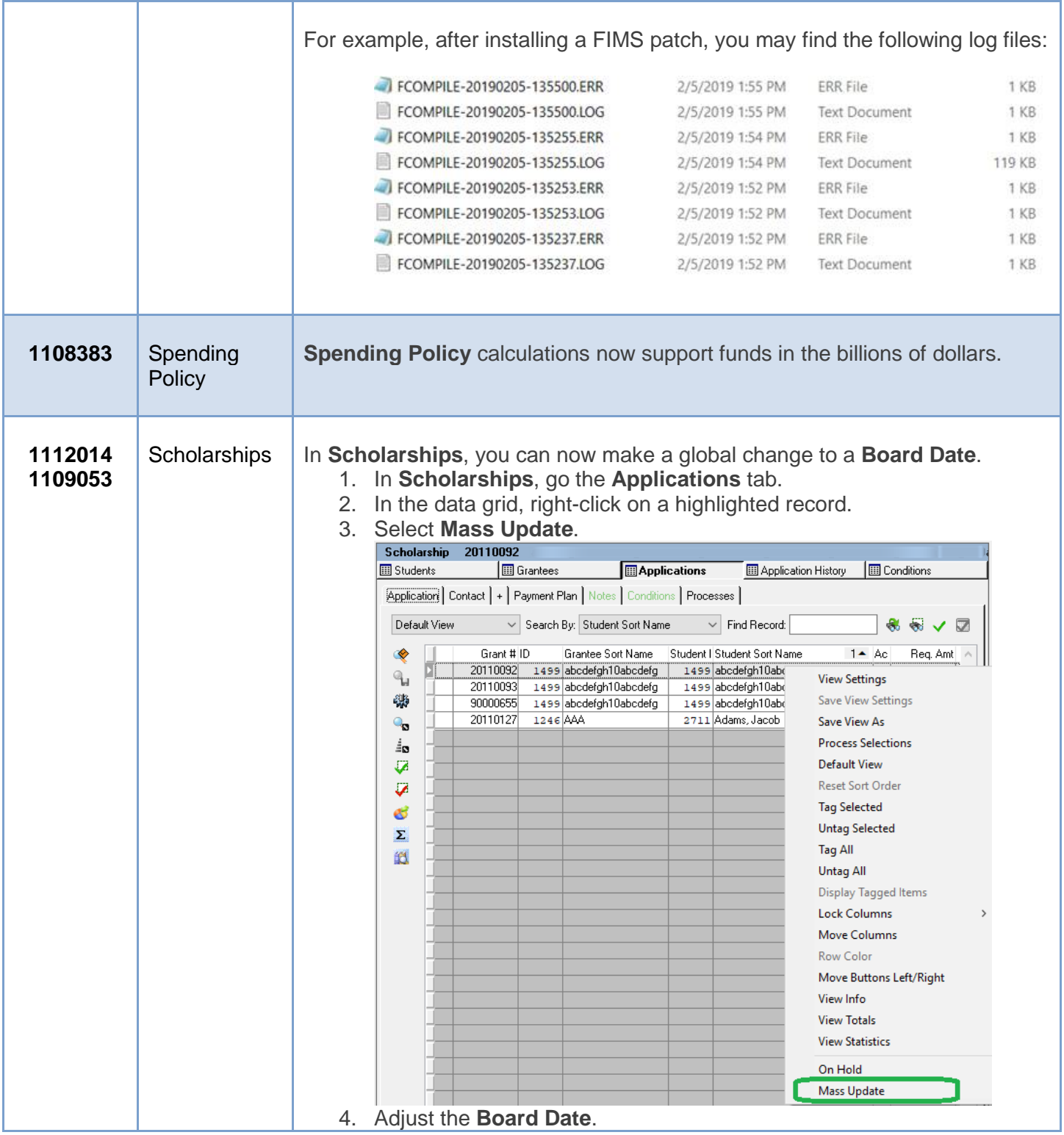

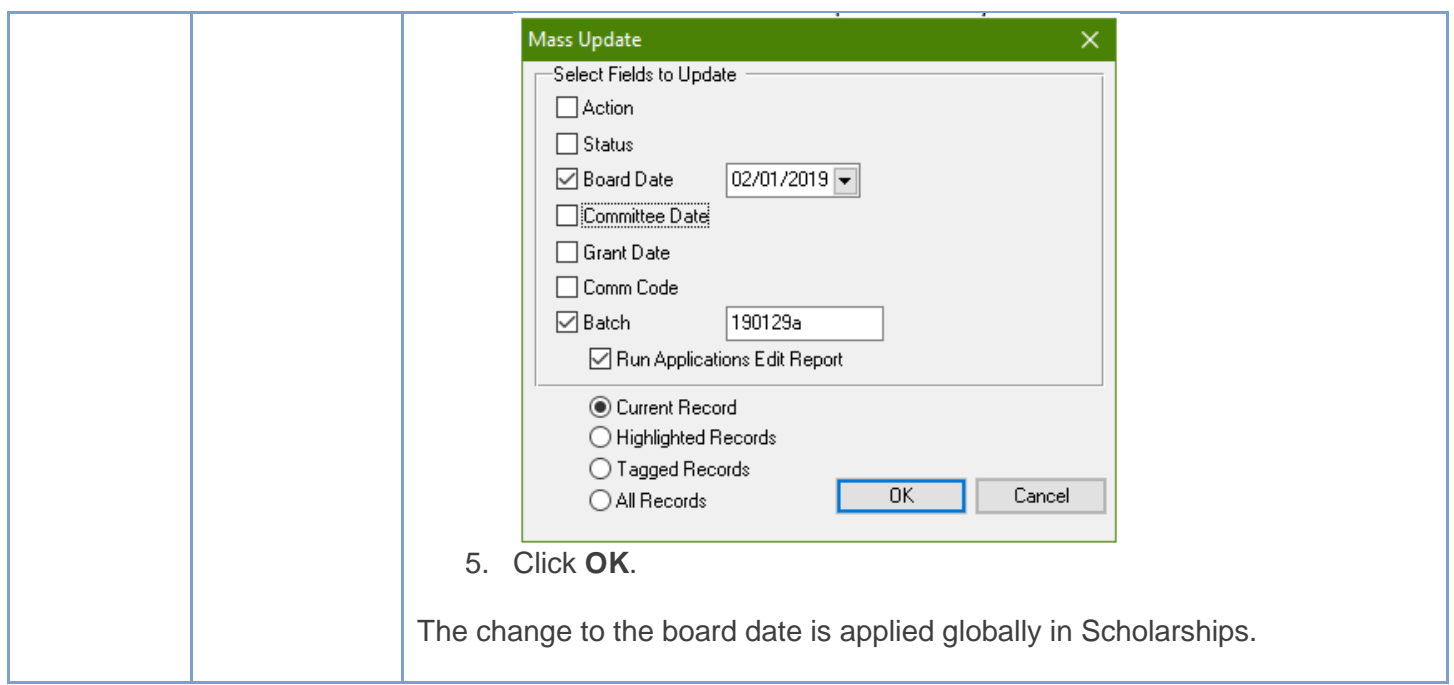

# <span id="page-3-0"></span>Resolved Issues

The following issues are resolved in this release. Case numbers are provided for internal referencing.

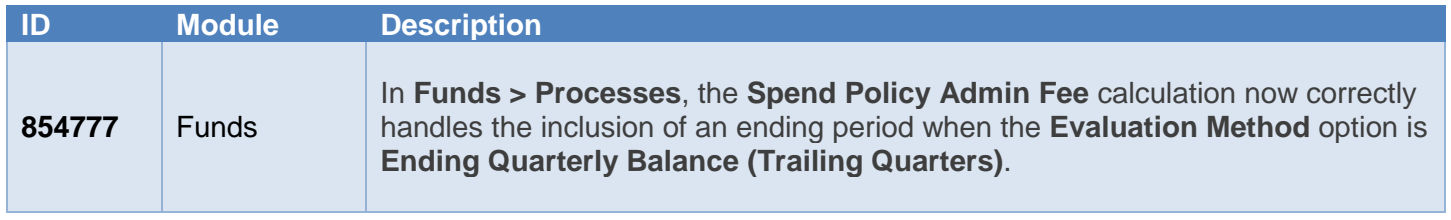

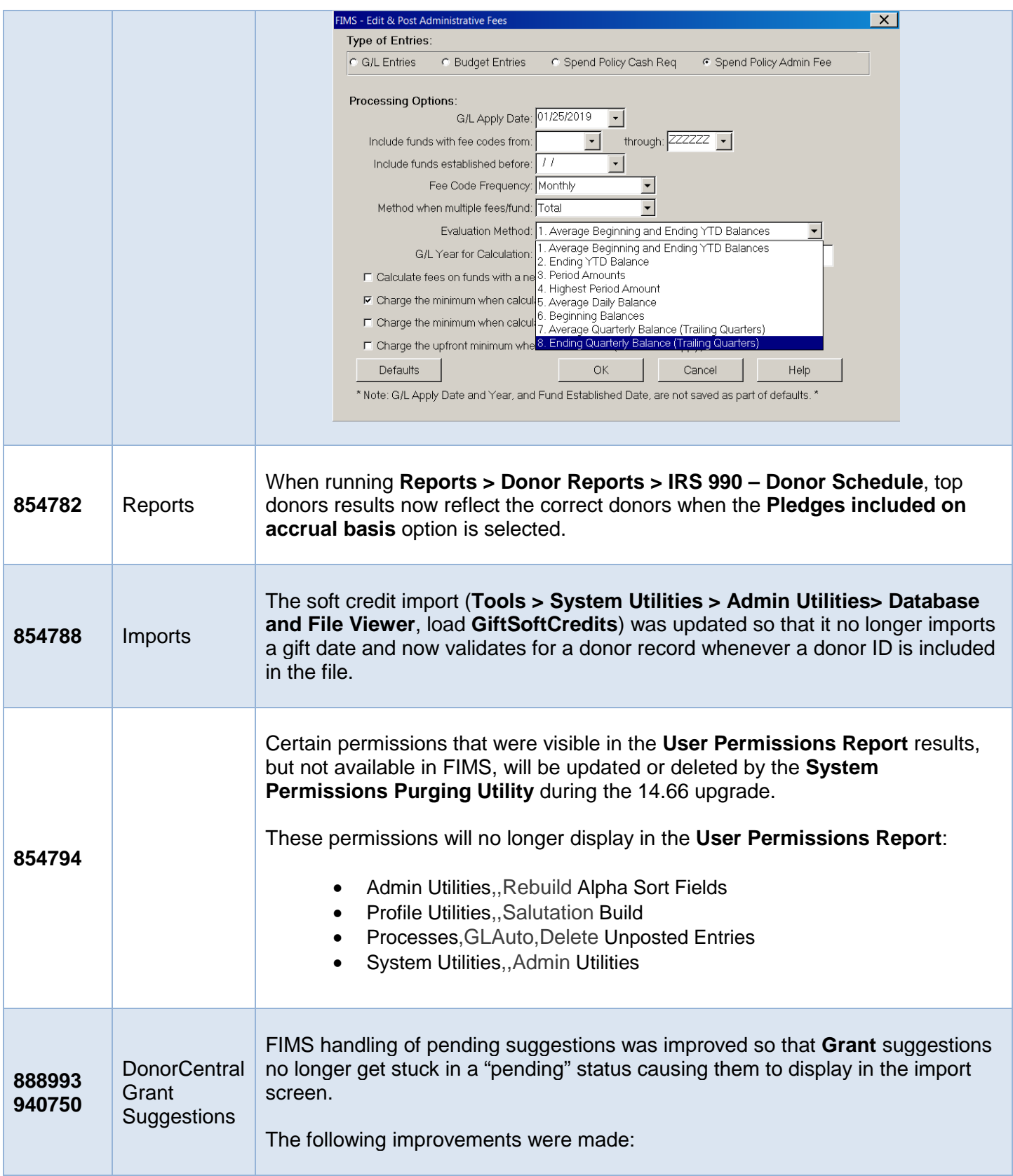

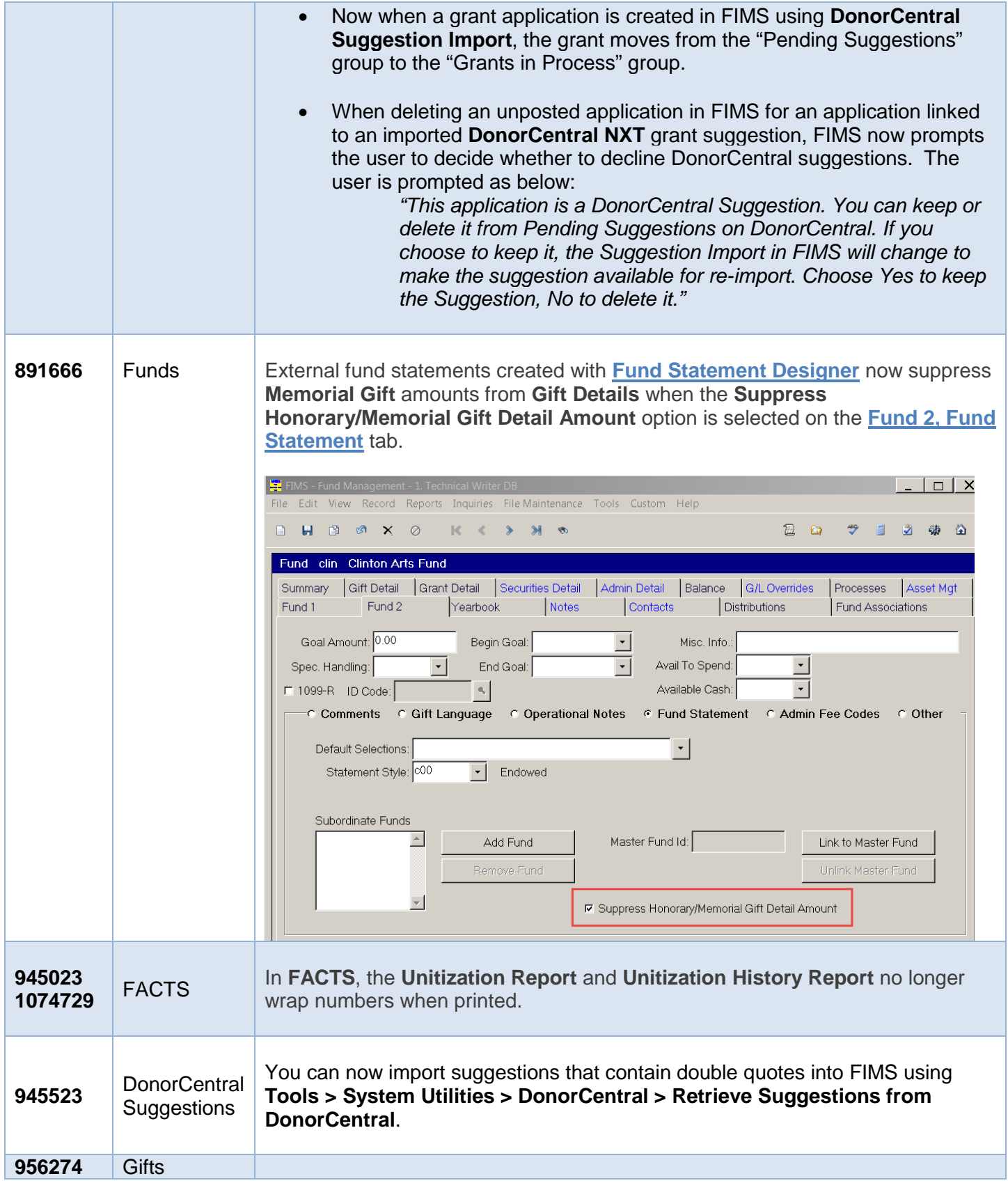

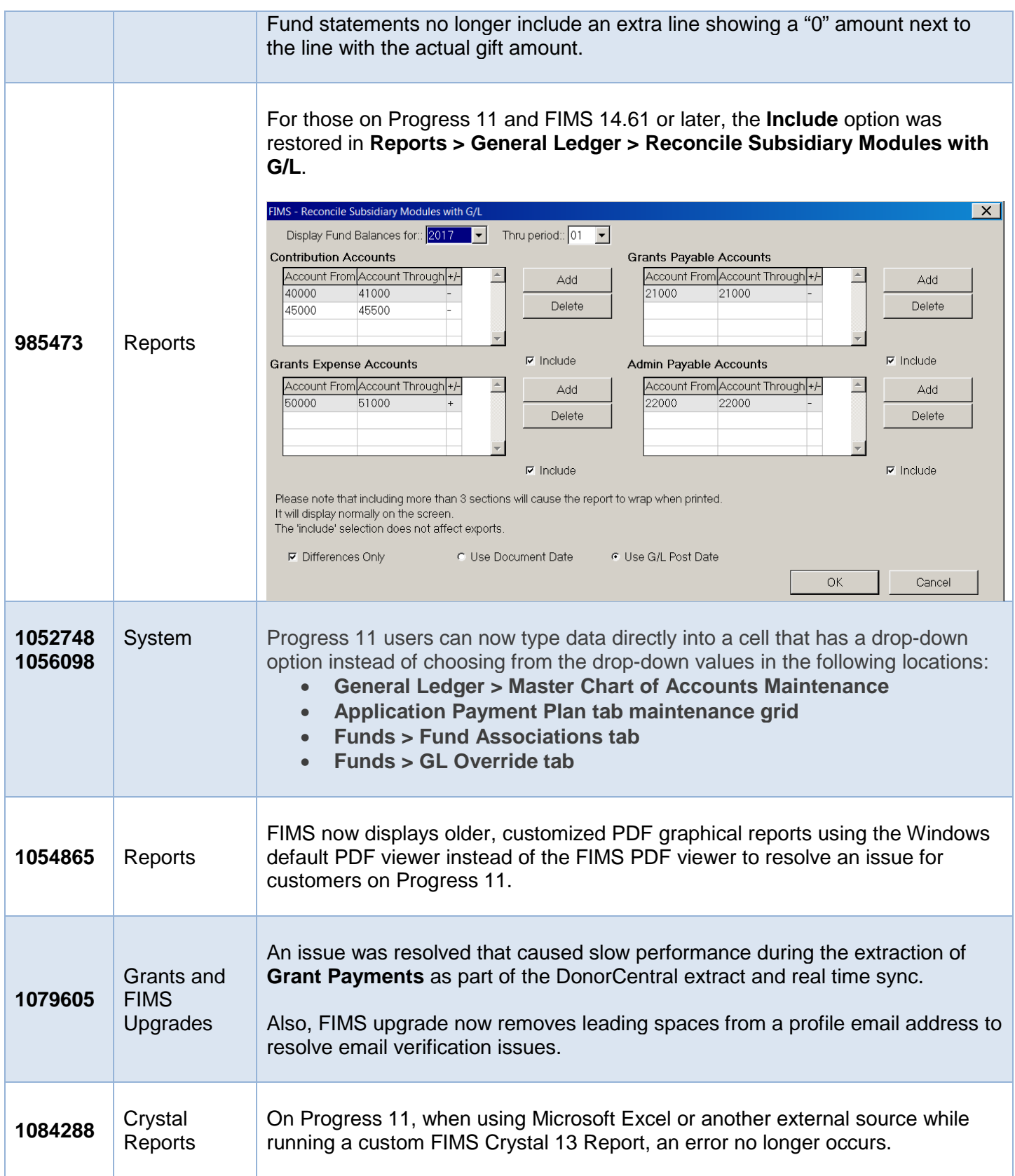

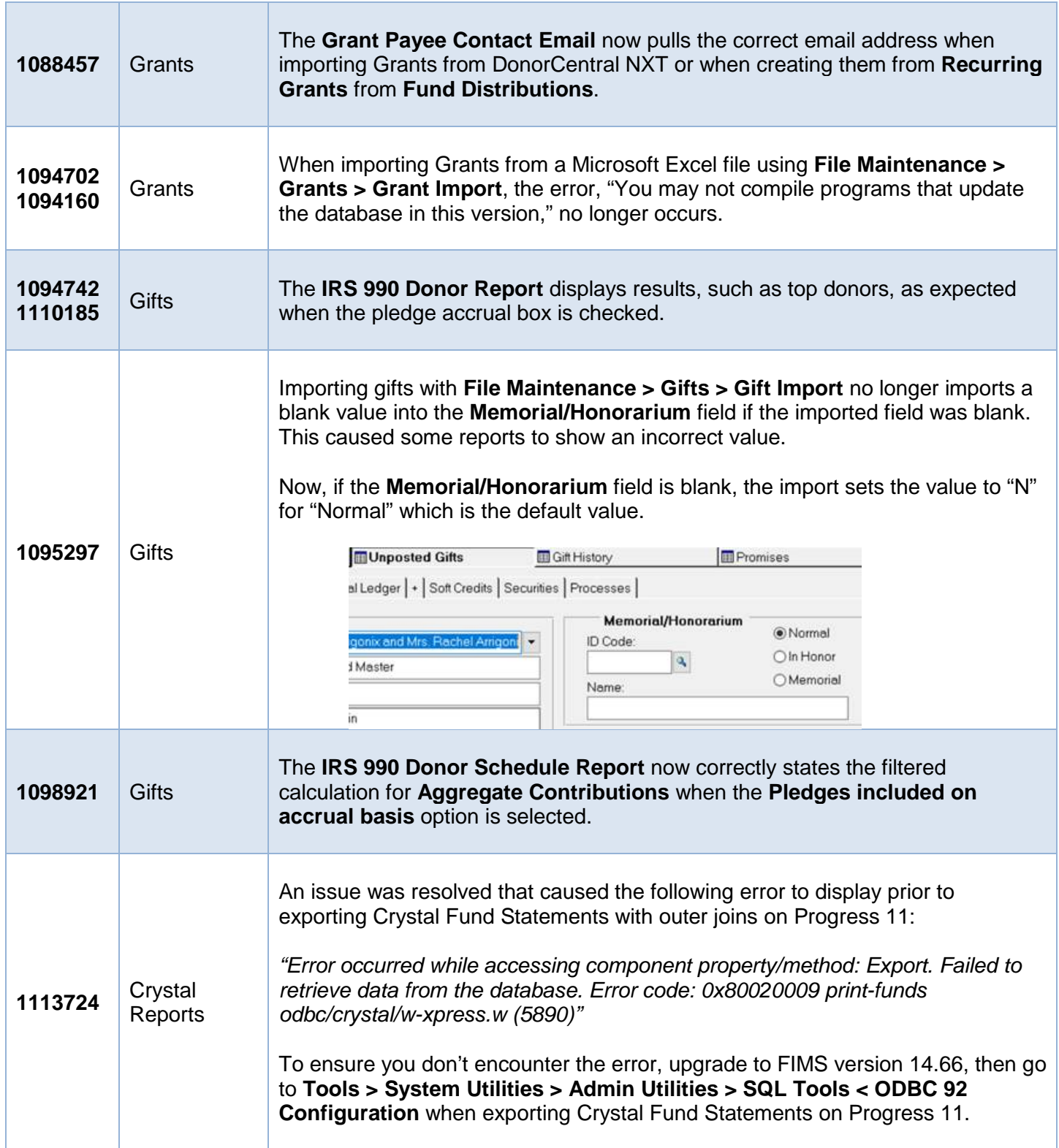